**"**Año de la universalización de la salud**"**

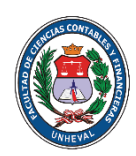

 **UNIVERSIDAD NACIONAL HERMILIO VALDIZÁN**

 **FACULTAD DE CIENCIAS CONTABLES Y FINANCIERAS**

## ESCUELA PROFESIONAL DE CONTABILIDAD

# SÍLABO

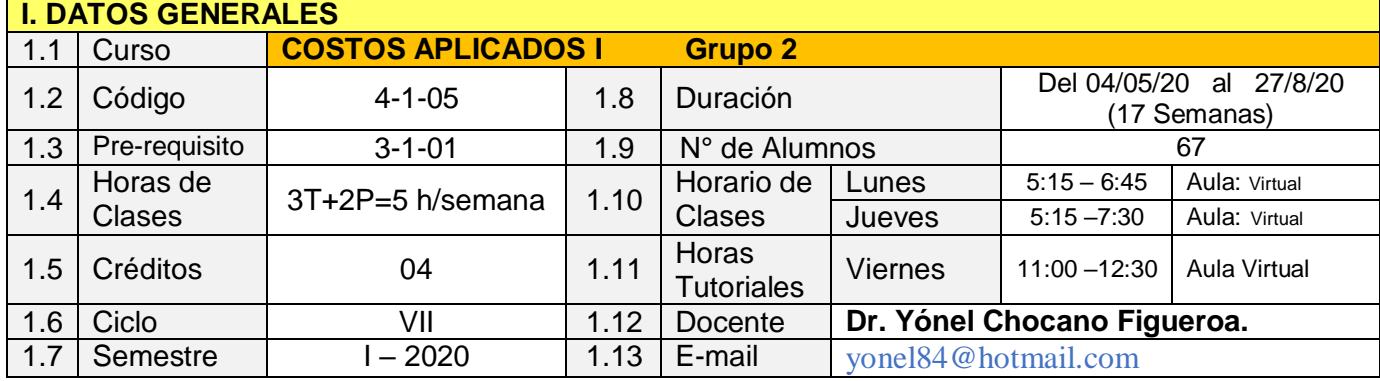

## **II. SUMILLA**

Asignatura de formación profesional de carácter teórico-práctico, se orienta a lograr en el estudiante las habilidades y competencias para comprender los aspectos legales y tributarios de la organización de las empresas agrícolas ganaderas en el Perú y de las empresas dedicadas a la actividad hotelera y turismo, su vinculación con las normas contables, tributarias y laborales que regulan estos sectores y la presentación de los estados financieros agropecuarios, hoteleros y de turismo.

El contenido está organizado en cuatro unidades de aprendizaje:

- I. La contabilidad analítica de explotación (CAE) y el Análisis Científico de Costos (ACC), diseño y criterios para su elaboración, y las bases de distribución de los gastos generales agrícolas.
- II. El análisis científico de costos en el diseño de la contabilidad agrícola.
- III. La ganadería, el costo de producción pecuario y la asignación de los gastos generales pecuarios.
- IV. La contabilidad de empresas hoteleras y de turismo.

## **III. COMPETENCIA**

Analiza los fundamentos teóricos y legales de los costos agrícolas, pecuarios y hoteleros, sus elementos, identifica los procesos de producción aplicables a empresas del sector haciendo énfasis en la distribución de los gastos generales y en el diseño del Análisis Científico de Costos (ACC), bajo NIIF.

# **IV. CAPACIDADES**

4.1 Aplica a las transacciones la CAE y propone el contenido de las cuentas del elemento 9 del PCGE en el sector agrícola y pecuario.

- 4.2 Define las generalidades, con la normativa aplicable a este sector, luego establece y justifica el rol de la actividad agropecuaria en su conjunto.
- 4.3 Identifica los componentes de la estructura contable de la empresa ganadera en el Perú, e interpreta dicha información.
- 4.4 Realiza el tratamiento contable de una empresa hotelera, con el PCGE y las NIIF vigentes.

#### **V. PROGRAMACIÓN DE CONTENIDOS UNIDAD DE APRENDIZAJE I: LA CONTABILIDAD ANALÍTICA DE EXPLOTACIÓN (CAE) Y EL ANÁLISIS CIENTÍFICO DE COSTOS (ACC), DISEÑO Y CRITERIOS PARA SU ELABORACIÓN, Y LAS BASES DE DISTRIBUCIÓN DE LOS GASTOS GENERALES AGRÍCOLAS.**

**CAPACIDAD 01:** Aplica a las transacciones la CAE y propone el contenido de las cuentas del elemento 9 del PCGE en el sector agrícola y pecuario.

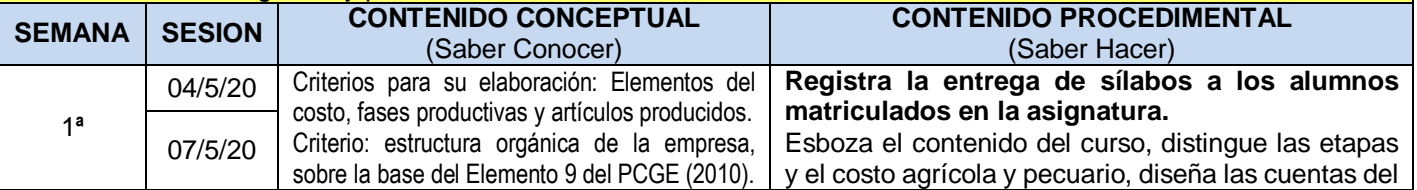

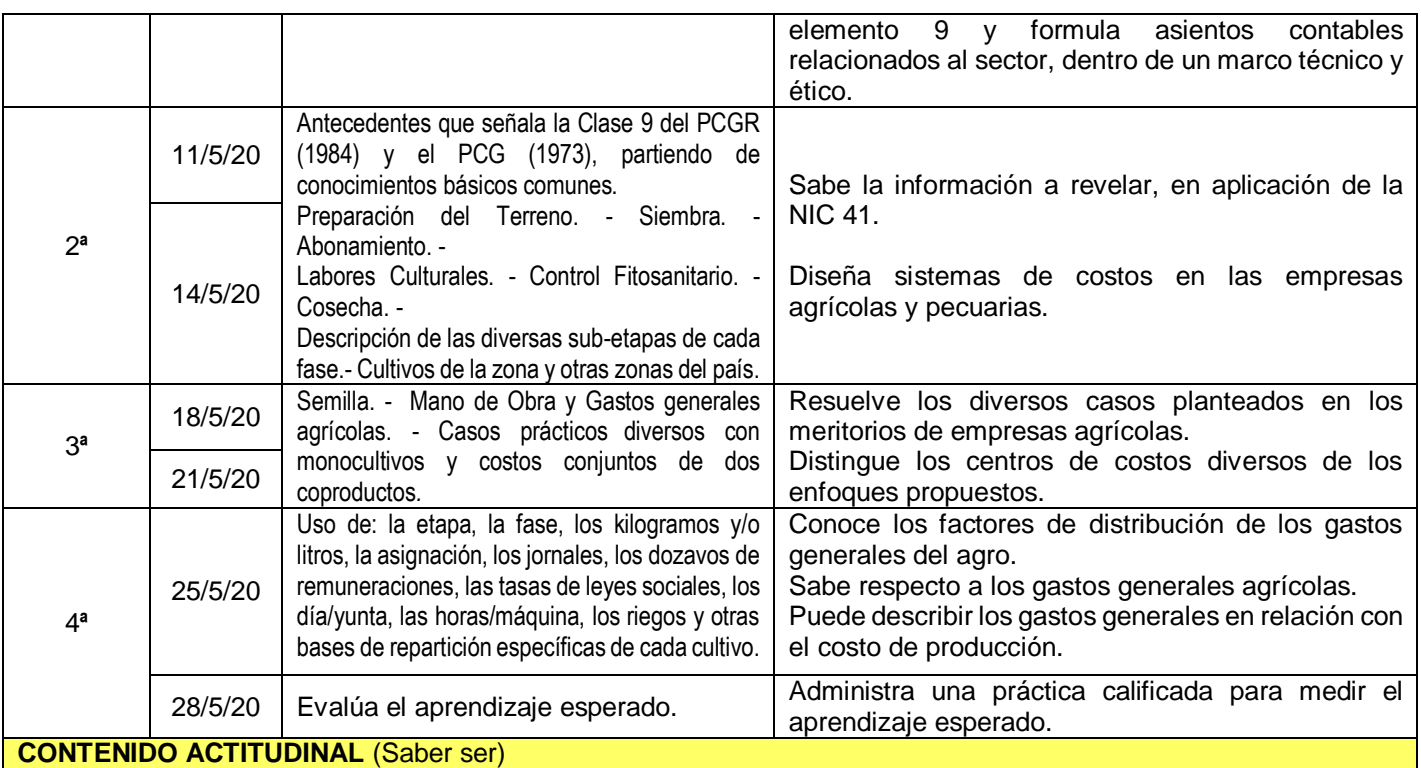

Formula un esquema del contenido del curso, aprecia la importancia de los costos agrícolas, así como valora el significado del Análisis Científico de Costos para el costeo de los productos.

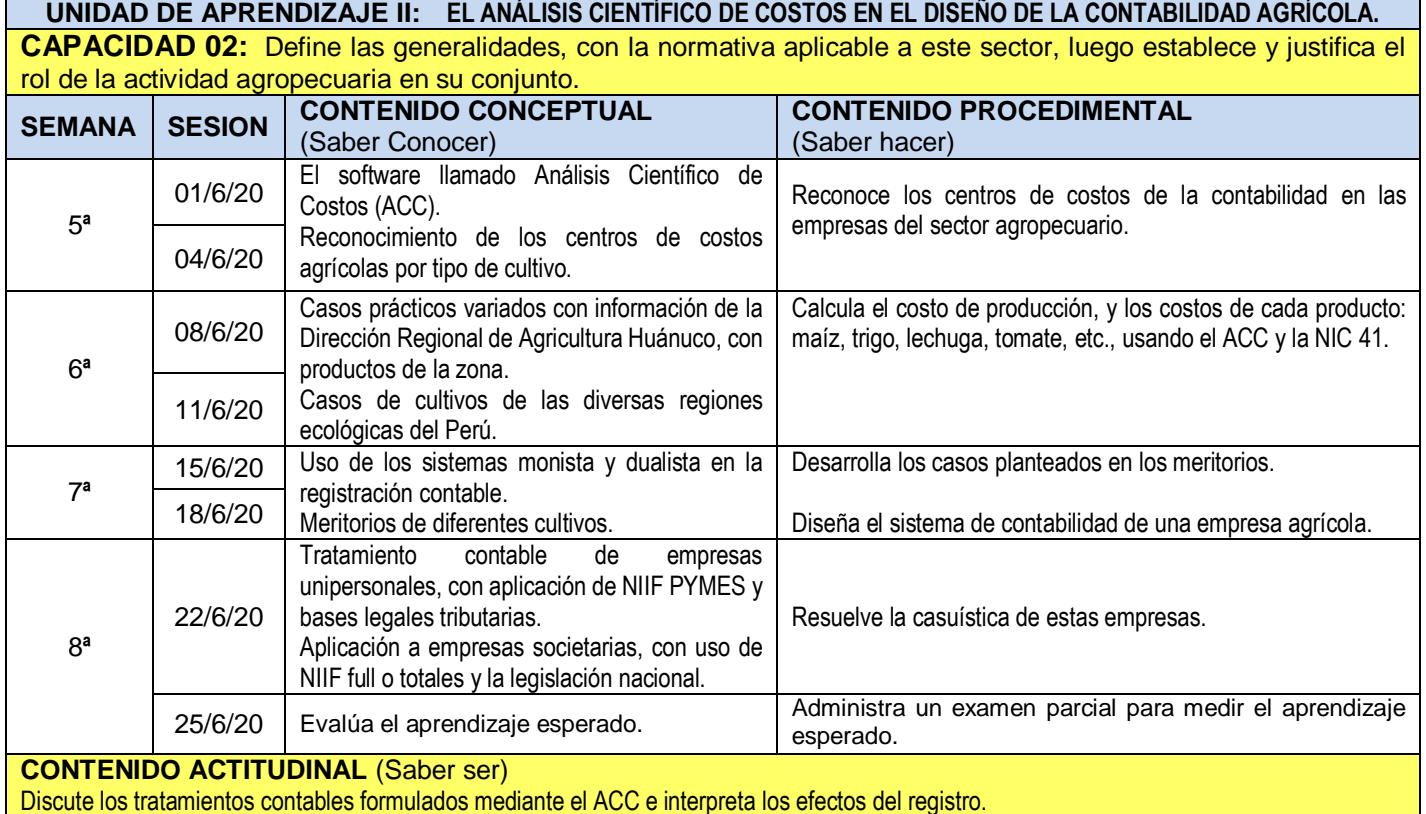

**UNIDAD DE APRENDIZAJE III: EL COSTO DE PRODUCCIÓN PECUARIO Y LA ASIGNACIÓN DE LOS GASTOS GENERALES** 

**PECUARIOS.**

**Capacidad 3:** Identifica los componentes de la estructura contable de la empresa ganadera en el Perú, e interpreta dicha información.

### **SEMANA SESION CONTENIDO CONCEPTUAL CONTENIDO PROCEDIMENTAL**

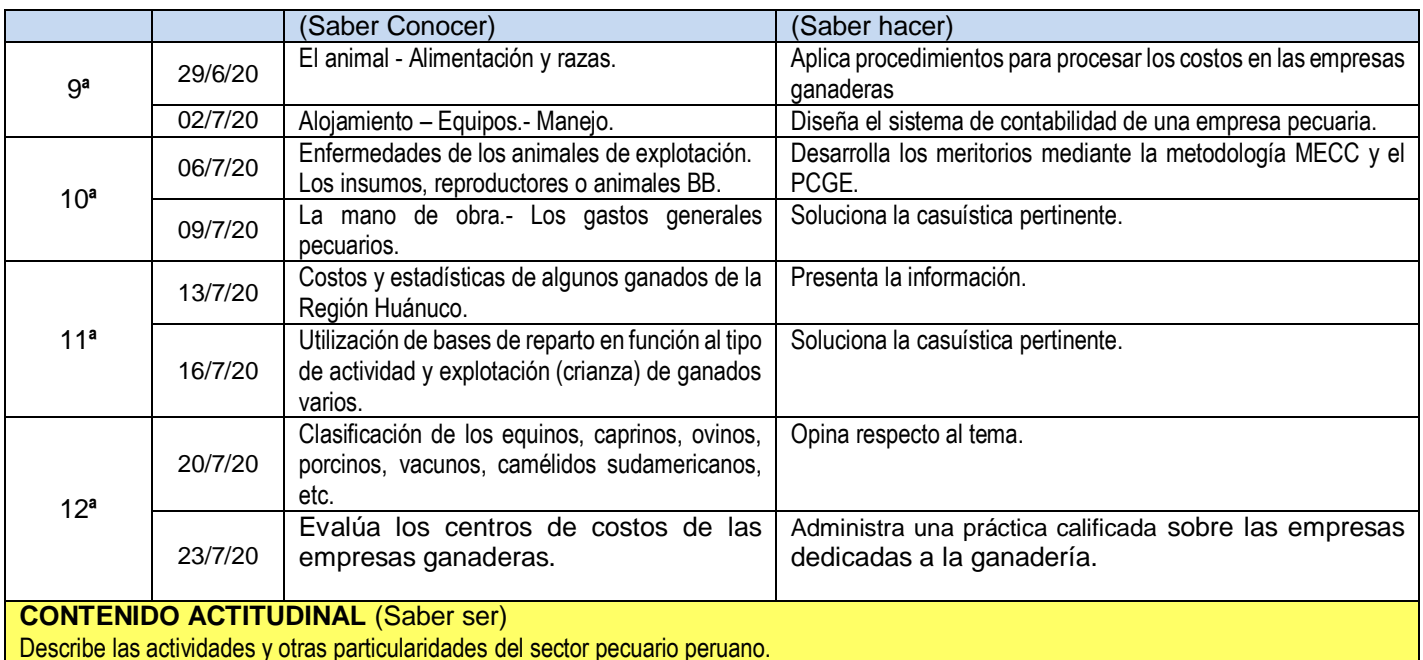

**UNIDAD DE APRENDIZAJE IV: MERITORIOS DE EMPRESAS HOTELERAS. CAPACIDAD 04:** Realiza el tratamiento contable de una empresa hotelera, con el PCGE y las NIIF vigentes. **SEMANA SESION CONTENIDO CONCEPTUAL**  (Saber Conocer) **CONTENIDO PROCEDIMENTAL** (Saber hacer) 13**ª** 27/7/20 Expone acerca de los Sistemas tradicionales de costos y Sistemas modernos de costos. Utiliza los sistemas de registración contable y los sistemas de costeo, en base a los objetivos del negocio. 30/7/20 14**ª** 03/8/20 Definiciones y características de un hotel. Percibe las características de un hotel. 06/8/20 **Estructura de costos de un hotel y el reglamento** de establecimientos de hospedaje. Formula el caso típico. 15**ª** 10/8/20 Aspecto legal y aspecto tributario Absuelve las preguntas sobre el tema. 13/8/20 | Participación de los trabajadores en la empresa. | Determina el cálculo. 16**ª** 17/8/20 Régimen especial de establecimientos de hospedaje. Comenta el caso. 20/8/20 Casos de empresas peruanas del rubro. Casos de empresas extranjeras similares. Solución de los problemas planteados. 17**ª** 24/8/20 Evalúa el aprendizaje esperado. Administra un examen parcial para medir el aprendizaje esperado. 27/8/20 Entrega de resultados del aprendizaje Comunicación de los resultados, del aprendizaje a los estudiantes y al sistema. **CONTENIDO ACTITUDINAL** (Saber ser)

Procesa la información de la empresa hotelera, conociendo los pormenores del tratamiento.

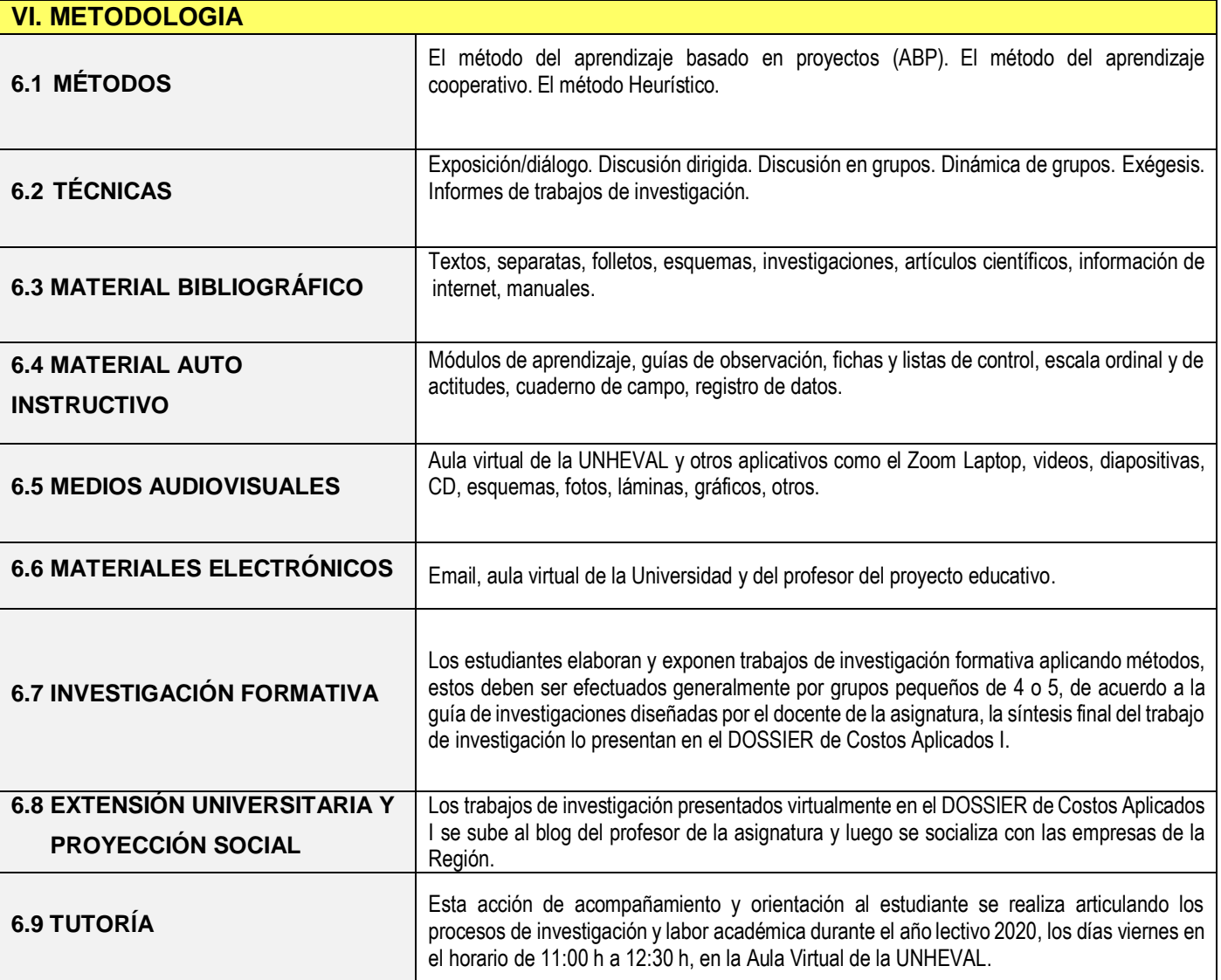

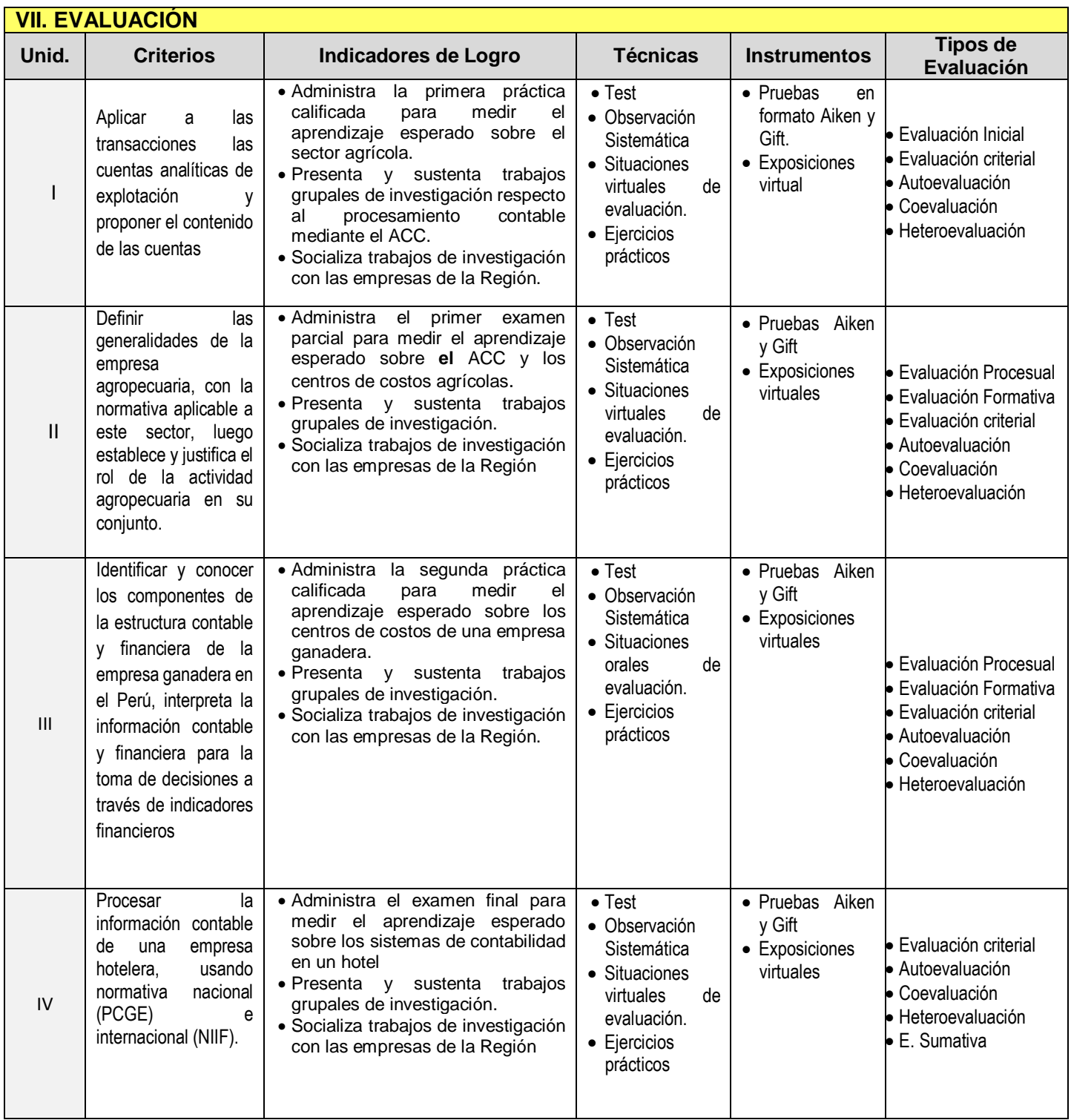

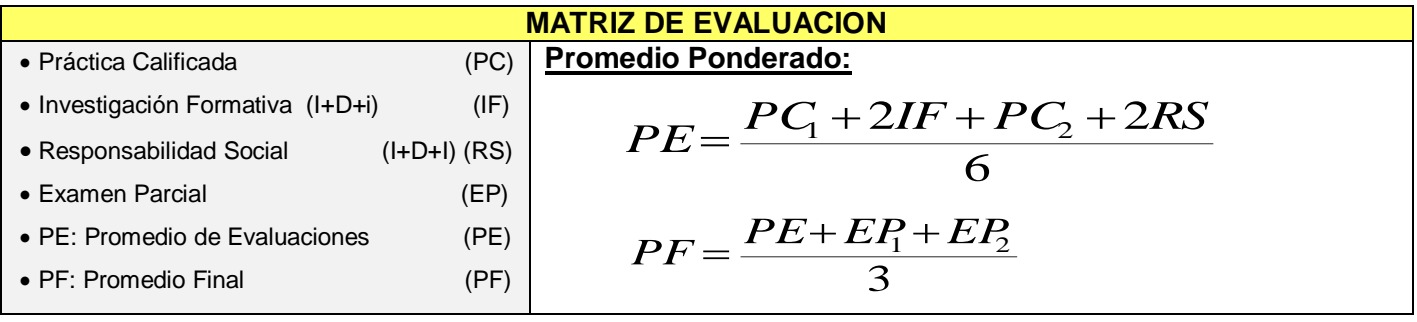

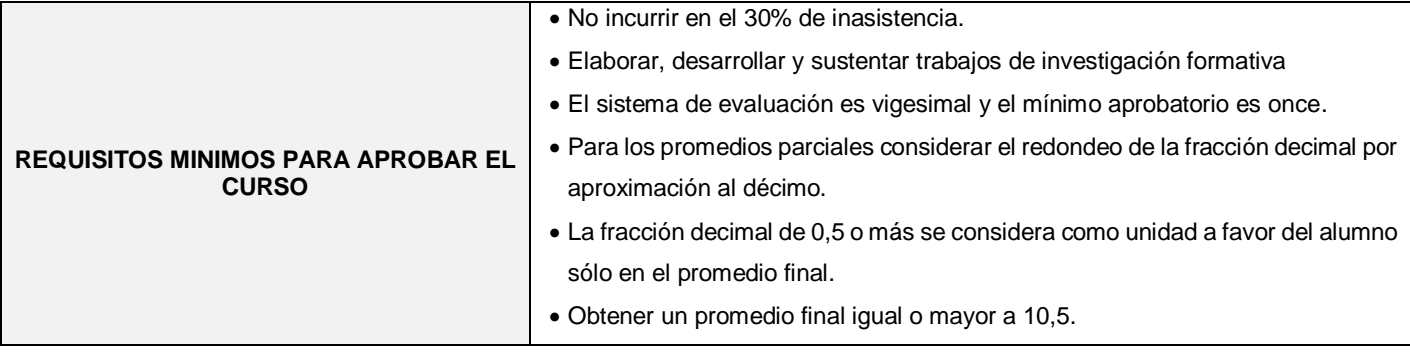

#### **VIII. FUENTES DE INFORMACION**

 **BIBLIOGRAFÍA REFERENCIAL (R) y BIBLIOGRAFÍA OBLIGATORIA (O):**

8.1 (R) APAZA MEZA, M. (2010) "Nuevo Plan Contable General Empresarial - Concordado con NIIFs por actividades económicas", Lima: Editores Pacífico Actualidad Empresarial.

8.2 (O) APAZA MEZA, M. (2015 ) "PCGE y NIIF aplicados a sectores económicos", Lima: Instituto Pacífico.

8.4 (O) CHAMBERGO GUILLERMO, I. (2012) "Sistemas de Costos – Diseño e Implementación", Lima: Pacífico Editores.

8.5. (O) CHAMBERGO GUILLERMO, I (2016) "Costos para Gerenciar Organizaciones por Sectores Económicos", Lima: Instituto Pacífico

8.5 (R) CHOCANO FIGUEROA, Y. (2015) "Aproximaciones Científicas de la Contabilidad de Costos", Huánuco: Ed. LI.

8.6 (R) GARCÍA COLÍN, J. (2008) "Contabilidad de Costos" (3ª edición), México: Ed. Mc. Graw Hill.

8.7 (R) GIRALDO JARA, D. (2009 ) "Plan Contable General para Empresas" (Tomos I y II), Lima: IFOCOM SAC.

8.9 (O) HANSEN y MOWEN (2007) "Administración de Costos" (5ª edición), México: Ed. Thomson.

8.10 (R) HIRACHE LUZ & GONZALES EDSON (2011) "Nuevo PCGE concordado y anotado con las NIIF, normas tributarias, societarias y Reglamento de Información Financiera – COMENTARIOS – CASUÍSTICA", (Primera edición), Lima: Pacífico editores

8.10 (O) HORNGREN – DATAR – RAJAN (2015) "Cost Accounting – A Managerial Emphasis" (15ª edition), Boston: Ed. Pearson.

8.10 (O) HORNGREN – DATAR – RAJAN (2012) "Contabilidad de Costos" (14ª edición), México: Ed. Pearson.

8.11 (R) Nueva Legislación de Derecho Agrario Peruano (2009), Lima: Ediciones "Berrío".

8.12 (O) PABÓN BARAJAS, H. (2010) "Fundamentos de Costos", Bogotá: Ed. Alfaomega.

#### **WEBGRAFÍA:**

8.13 (R[\) http://aulavirtualcontable.galeon.com](http://aulavirtualcontable.galeon.com/)

8.14 (R[\) http://aulavirtualcontable.jimdo.com](http://aulavirtualcontable.jimdo.com/)

8.15 (R)<http://www.mef.gob.pe/>

8.16 (O) [http://huanucoagrario.gob.pe](http://huanucoagrario.gob.pe/)

8.17 (O[\) http://biblioteca.unheval.edu.pe](http://biblioteca.unheval.edu.pe/)

Huánuco, abril de 2020

Dr. Yónel Chocano Figueroa  $\overline{V}^{\circ}$  B° Director Académico de la Facultad de **DOCENTE DEL CURSO** Ciencias Contables y Financieras **Ciencias Contables y Financieras**